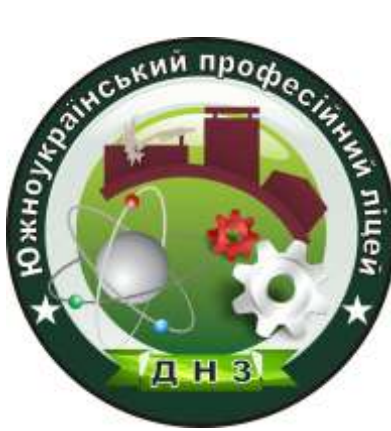

# **МЕТОДИЧНІ РЕКОМЕНДАЦІЇ ЩОДО СТВОРЕННЯ ЕЛЕКТРОННОГО ПОСІБНИКА ЗА ДОПОМОГОЮ ПРОГРАМИ EASY SCHOOL BOOK**

nnannannannannannannannannannannannan

 Матеріал підготував викладач професійнотеоретичної підготовки енергетичного профілю Салагор Анна Михайлівна Про використання ІКТ у навчальних закладах говорять не один рік, але на практиці ми маємо досить скромні результати. Найчастіше причиною цього називають погане технічне оснащення навчальних закладів і недостатнє знання викладачів інформаційних технологій. Проте проблема не лише у цьому.

Усі очікують, що з упровадженням ІКТ праця викладача має полегшитись, але у житті виходить навпаки. У викладача з'являється додаткове навантаження з підготовки та впорядкування електронних матеріалів, він не в змозі самостійно розробити повний комплект таких матеріалів, зокрема для інтерактивної дошки. Можливо тому уроки з повним використанням її можливостей часто проводяться лише для показових цілей? Звинувачувати викладачів у поганому знанні ІКТ у цьому випадку не треба, оскільки такий результат закладено у підході, що панує сьогодні.

#### **Що має викладач сьогодні**

Конспект уроку готується як **документ Word**, для розробки демонстраційних матеріалів використовується **PowerPoint**, для тестів спеціалізовані програми. Викладачі використовують додаткові матеріали з Інтернету та на компакт-дисках.

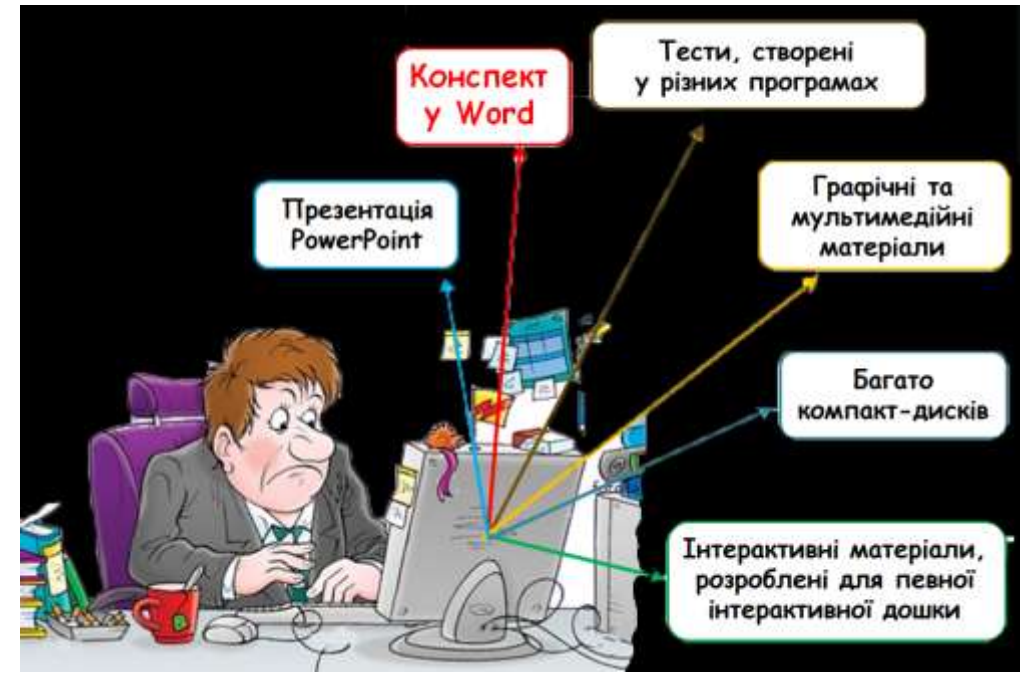

**Результат: матеріали уроку існують як набір різних файлів, у яких складно орієнтуватися. При перенесенні матеріалів потрібно слідкувати за тим, щоб щось не загубити. Не всі матеріали можна змінювати (маються на увазі насамперед матеріали на компактдисках).**

Позбутися цих проблем можна, змінивши спосіб організації електронних матеріалів. **Що потрібно?**

**1.** Зібрати всі матеріали уроку в один об'єкт, який можна зберігати, копіювати, переносити як одне ціле.

**2.** Забезпечити можливість редагування та створення матеріалів.

**3.** Створити багато готових матеріалів, які викладач міг би редагувати і на їх основі готувати урок.

**4.** Уникнути прив'язки до типу обладнання.

Технології та інтерактивні матеріали, що пропонуються в Мережі шкільних цифрових книжок, відповідають усім цим вимогам.

Тому обравши своє проблемне питання, я бажаю поділитися досвідом роботи над яким працюю лише з 2015 року **«Створення електронного посібника з предмета «Спецтехнологія» по розрядах для професії «Електромонтер з ремонту та обслуговування електроустаткування».**

### **Що пропонується**

Як «сховище» для упорядкування і зберігання навчальних об'єктів уроку використовується електронна книжка **[Easy School Book](http://bhv-osvita.com/index/elektronna_knizhka_easy_school_book_use_dlja_pidgotovki_do_uroku/0-20)**. Як засіб для розробки інтерактивних матеріалів та тестів пропонується система **[MasterTool.](http://bhv-osvita.com/index/didaktichni_materiali_dlja_interaktivnikh_doshok_mastertool/0-4)** До цього пропонується велика кількість **[програмно](http://bhv-osvita.com/index/interaktivni_navchalni_materiali_vpravi_testi_uroki/0-7)[методичних комплектів \(ПМК\)](http://bhv-osvita.com/index/interaktivni_navchalni_materiali_vpravi_testi_uroki/0-7)**, ознайомитеся з якими можна у [каталозі](http://bhv-osvita.com/shop/cat1). За наявності редакторів викладач може їх редагувати.

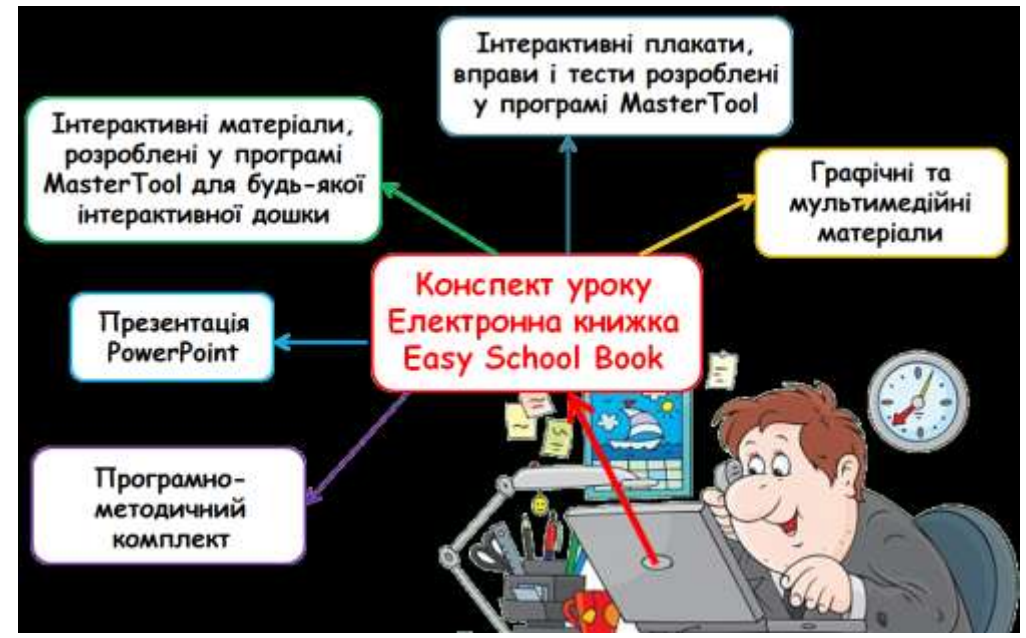

Ви можете обрати різні варіанти використання **Easy School Book** та MasterTool залежно від того, у яких масштабах ви хочете це роботи — як індивідуальний викладач, на рівні класу або всього ліцею. Більш детальніше про це можно дізнатися на веб-сайті **[http://bhv-osvita.com](http://bhv-osvita.com/)**

### **Як це працює**

Електронна книжка **Easy Sсhool Book** відображається на викладацькому комп'ютері, а матеріали для викладання – на інтерактивній дошці, проекторі, моніторі або телевізорі. Їх також можна записати на комп'ютери або планшети учнів.

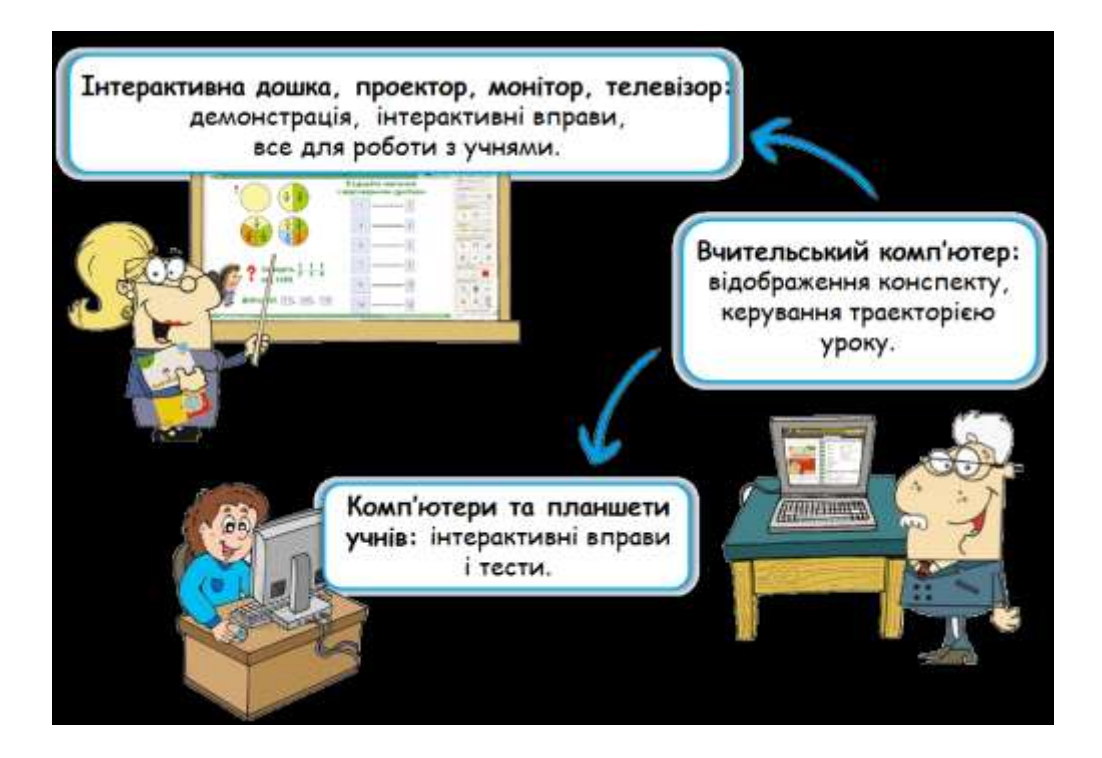

### **Програмно-методичні комплекти**

На допомогу викладачам пропонуються готові програмно-методичні комплекти (ПМК), які допоможуть швидко готуватися до уроків, проводити їх на сучасному рівні та перевіряти знання учнів. ПМК – це електронна книжка **Easy School Book,** яка містить конспекти уроків з інтерактивними вправами і тестами або збірки тестів, наочних матеріалів і демонстрацій.

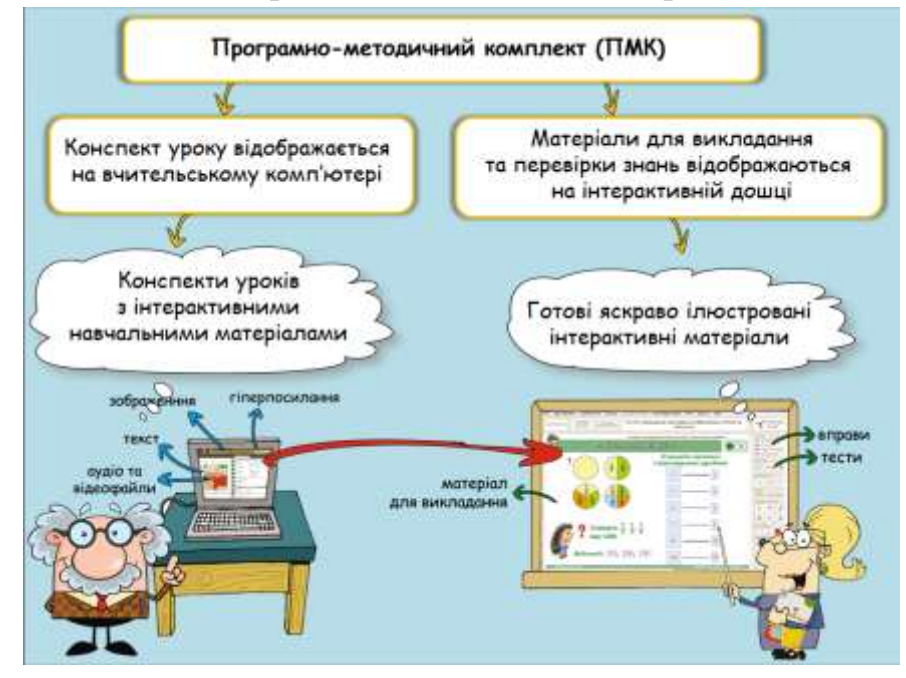

**Easy School Book — всі уроки в одній електронній книзі**

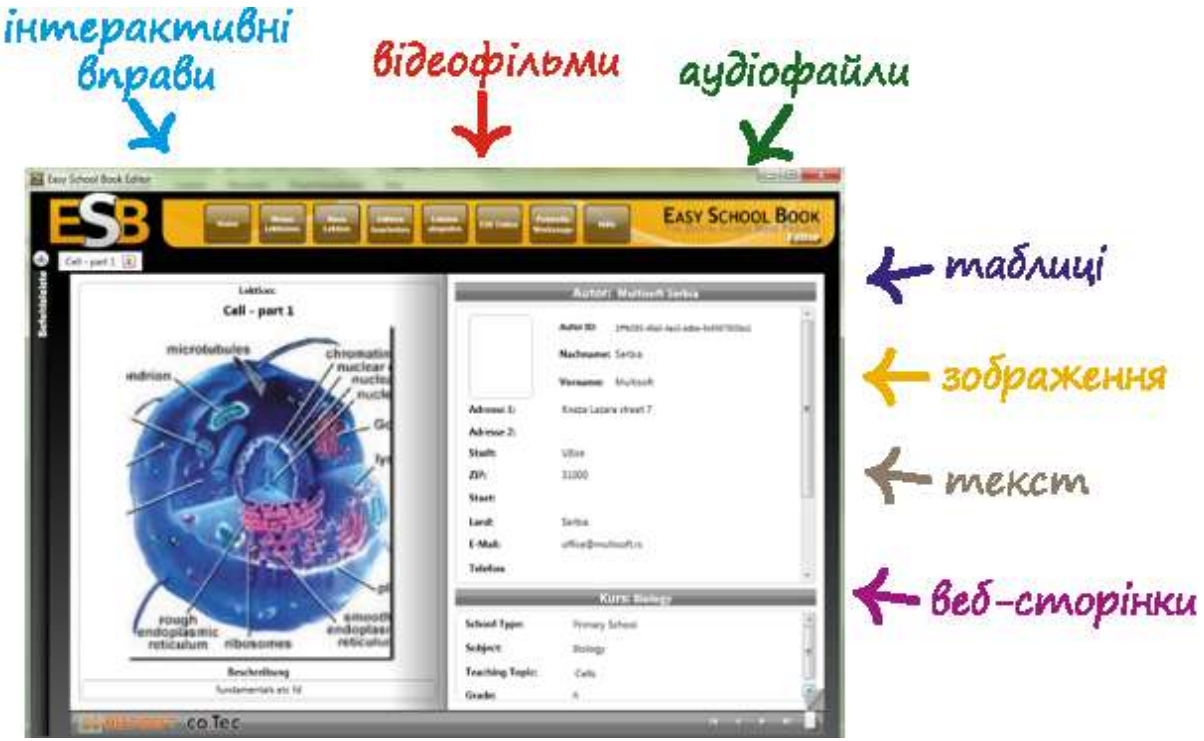

Easy School Book — спеціально призначена для **викладачів** програма, що дозволяє зберігати разом (в одному файлі) всі об'єкти уроку: **конспект**, **план**, **методичні рекомендації**, **дидактичні інтерактивні матеріали**, **вправи**, **тести**, **аудіо**, **відео тощо**.

Матеріали уроку подаються у вигляді електронної книжки ESB з дуже простим інтерфейсом. Книжка має титульні сторінки із загальною інформацією,**сторінку з планом** уроку та **сторінку, з якої відкривається пов'язаний з пунктом плану навчальний об'єкт**.

Існує дві версії програми Easy School Book: **програвач** і **редактор**. Перший дозволяє лише використовувати готові книжки, а другий розробляти свої та редагувати готові **програмно-методичні комплекти**.

### **Використання Easy School Book у навчальному процесі**

**Упорядкування накопичених за роки роботи матеріалів.** За допомогою редактора Easy School Book можна формувати електронні книжки з уроками, що міститимуть презентації, файли PDF, текстові документи, посилання на інтернет-ресурси та мультимедійні файли. Все, що роками збиралося до методичної скарбнички, відтепер буде впорядковане і доступне для використання.

**Усі матеріали уроку завжди під рукою.** Матеріали викладача (план, текст конспекту тощо) відображаються на його комп'ютері і не відволікають увагу учнів, а матеріали для викладання, перевірки та закріплення знань учнів — на інтерактивній дошці, проекторі, моніторі/телевізорі.

**Керування ходом уроку.** Ви можете швидко переходити від одного об'єкта уроку до іншого, бачити на викладацькому комп'ютері зображення інтерактивної дошки,чи монірорі/телевізорі контролювати час за допомогою таймера. І все це у вікні програми Easy School Book.

**Одна книжка уроку — кілька варіантів викладання.** У одній книзі можна розмістити матеріал для кількох траєкторій викладання, наприклад, для паралелі класів, а також додатковий матеріал.

**Книжка Easy School Book для учнів. Викладач** може на основі своєї книжки робити книжки, призначені для самостійної роботи учнів. Також він може створювати спеціально призначені для учнів книжки з різноманітними завданнями.

**Обмін навчальними матеріалами, швидкий доступ до них.** Книжки можна розміщувати у ліцеї централізовано, наприклад у бібліотеці ресурсів, на сервері, викладацькому комп'ютері, у хмарних сховищах.

**Усі об'єкти уроку в одному файлі.** Особливо зручно, що відтепер всі матеріали уроку можна розмістити в одному файлі книжки і переносити з одного місця, не турбуючись про те, що якийсь об'єкт загубиться.

**Велика кількість готових програмно-методичних комплектів.** На допомогу викладачу пропонуються різноманітні комплекти конспектів уроків з інтерактивними вправами і тестами, які можна демонструвати на інтерактивній дошці будь-якої моделі, проекторі чи телевізорі.

**Беріть за основу готове і створюйте своє.** Маючи редактори Easy School Book та MasterTool, можна змінювати програмно-методичні комплекти відповідно до своїх потреб.

## **Уроки для інтерактивної дошки. Програма MasterTool**

**MasterTool** — це призначена для викладачів система, яка надає можливість створювати різноманітні інтерактивні навчальні матеріали і використовувати їх на будь-яких інтерактивних дошках, на комп'ютері викладача, ноутбуках, нетбуках з підключеним проектором, а також на учнівських комп'ютерах.

 Навчальні матеріали, призначені для викладання, тренування, закріплення й перевірки знань.

 Можливість демонструвати матеріали на інтерактивній дошці, проекторі, LСD-телевізорі, мультісенсорній панелі та персональному комп'ютері.

 Безкоштовна базова система MasterTool для індивідуального використання навчальних матеріалів.

 Онлайнова версія базової системи MasterTool та власний простір викладача для викладання в Інтернеті.

Готові програмно-методичні комплекти навчальних матеріалів.